```
public class FixedCapacityStack
        implements Stack{
  private Object [] content;
  private int capacity;
                                                                                  חלק 7
  private int topIndex;
  public FixedCapacityStack(int capacity){
     content = new Object[capacity];חריגיח
     this.capacity = capacity;
     topIndex = -1;\mathcal{F}public Object top () {
     return content[topIndex]; }
                                           תוכנה 1 ־ חלק 7
                                                                                                           תוכנה 1 <sup>-</sup> חלק 7
  public void push (Object t) {
                                                                            לפני כו ־ חזרה למחלקות גנריות:
     content[++topIndex] = t;\rightarrowמה עושים ללא מחלקות גנריות
  public void pop() {
                                                                  • רוצים לכתוב מנשק ו/או מחלקה עבור מחסנית, שתאפשר
     topIndex--;}
                                                                     ליצור מחסנית של שלמים, ומחסנית של מחרוזות, וכו׳
  public boolean empty() {
                                                                   • אם אין אפשרות להשתמש במנשק/מחלקה גנרית (למשל
                                                                 בג׳אווה 1.4) נצטרך להניח שהאברים הם מהמחלקה הכללית
     return (topIndex < 0);
                                                                                              ביותר, כלומר Object
  }
                                                                  • בדוגמא ־ מנשק למחסנית, ומחלקה מממשת (ללא החוזה).
  public boolean full() {
     return (topIndex >= capacity - 1) ;
  \mathcal{F}\mathbf{R}\overline{5}תוכנה 1 ־ חלק 7
                                                                                                           תוכנה 1 ־ חלק 7
                      איך נשתמש במחסנית?
                     • נניח שרוצים מחסנית של מחרוזות
                                                               interface Stack {
Stack s = new FixedCapacityStack(5);public Object top ();
s.push("hello");
                                                                  public void push (Object t);
String t1 = s.top(); // compilation error
                                                                  public void pop();
String t2 = (String) s.top(); //okpublic boolean empty();• באחריות המתכנת לוודא שכל האברים המוכנסים למחסנית
                                                                  public boolean full();
    הם מאותו טיפוס (כאן מחרוזות), אחרת היציקה תיכשל.
                                                               \mathbf{r}● בדיקת היציקה נעשית בזמן ריצה. אנחנו מאבדים בטיחות
                                         טיפוסים.
```
● פתרון אחר: מנשק/מחלקה נפרדת לכל טיפוס איבר־שכפול הוד!  $\epsilon$ 

```
.<br>תוכנה 1 ־ חלק 7
```
 $\overline{3}$ 

.<br>תוכנה 1 <sup>-</sup> חלק 7

### **(łıŀĸĪ) łĴĴijĭĶ ĬĿĴįĶĴ ĬŀĮį**

- מנגנוו ההכללה מיועד לאפשר שימוש חוזר בקוד בלי לאבד  $\bullet$ מידע לגבי הטיפוס הסטאטי של עצם
- נלי הכללה. שימוש חוזר בקוד מתבצע על ידי השמת התייחסות מטיפוס אחד לטיפוס אחר, יותר כללי; מאותו רגע אין דרך לשחזר את הטיפוס הסטאטי המקורי בלי יציקה
- תפקיד ההכללה הוא למנוע צורך ביציקות, שנבדקות מאוחר
- ∙ הפרטים מסתבכים בגלל האינטראקציה בין מנגנון ההכללה (is-a-i ובין יחס הירושה (יחס ה-
	- ∈ קושי נוסף: תאימות בין גרסאות גנריות ולא גנריות

### **(IJŁĶĬ)** is-a **Ĺįıĭ ĬĴĴijĬ**

- מסקנה: <diting> הוא לא סוג של .<br>≮FCStack<Object; זה לא אינטואיטיבי אבל נכון.
- ההשמה to = ts לא חוקית (שגיאת קומפילציה).
	- לעומת זאת זה בסדר:
- String [] as = new String[5];

Object  $[]$  ao = as;

Object ווא סוג של מערך של 15ect 6 ו String 6 • זאת הסיבה שלא יכולנו ליצור מערך גנרי: content = new T[capacity] *// compile error*

 $10$  החלק ל $7$ 

י<br>זוכנה 1 <sup>-</sup> חלק 7

#### **איר זה עובד**

- ∙ הקומפיילר מממפה את כל המחלקות המוכללות (לא מוכללת) FCStack<Something> FCStack<Object> שהיא בעצם
- בקוד שמשתמש במחלקה מוכללת, הקומפיילר מוסיף לקוד יציקות על מנת לבצע השמות מ-Object לטיפוס הספיציפי, למשל String
	- הקומפיילר מוודא שהיציקה תמיד תצליח ולעולם לא תודיע ,ClassCastError *(Class*
- String  $t = (String) s.top()$ :
	- ומר, הטיפוס המוכלל (T) נמחק מהקוד שהקומפיילר מייצר; הוא שימושי רק לבדיקות תקינות טיפוסים בזמן (erasure) קומפילצייה; התהליך נקרא מחיקה

1 1 חלק:<br>1 דוכנה 1 - חלק

### is-a הכללה ויחס

```
Stack <String> ts =
     new FCStack <String> (5); 
Stack <Object> to =
    new FCStack <Object> (5);
to = ts; should this work?
ts.push("The letter A"); clearly allowed
ts.push(new Integer(3)); clearly not allowed
to.push(new Integer(3)); oops, the compiler will
                             incorrectly allow this 
           ● מסקנה: <din TCStack<String> הוא לא סוג של
      י זה לא אינטואיטיבי אבל נכוו. FCStack<Object>
```
תוכנה 1 <sup>-</sup> חלק 7

#### **(**raw types**) ĵıĨĸ ĵıĹĭļıİ**

- מנגנון ההכללה נוסף לג׳אווה מאוחר, ולכן היה צורך לאפשר שימוש במחלקות פרמטריות גם מקוד ישן שאין בו הכללות class FCStack <T> implements Stack {…} Stack <String> vs = new FCStack <String>(); Stack raw = *same as Versioned<?>* new FCStack (); *same as Versioned<Object>*  $raw = vs:$   $ok$ vs = raw; *"unckecked" compiler warning* 
	- שימוש בטיפוס נא, פרמטר הטיפוס מוחלף ב״גבול העליון • (בדרך כלל Object)

נוכנה 1 ־ חלק 7  $\tau$ 

#### לדוגמא

- $\bullet$  ראינו דוגמאות של המנשק Comparable בגירסא נאה raw
	- אנחנו נעדיף את הגירסא הגנרית, שהשימוש בה הוא: •

```
public class MyClass 
      implements Comparable<MyClass> {
```

```
 public int compareTo(MyClass other) { 
    } 
}
```
- فצורה זאת מגדירים מחלקה שעצמיה ברי השוואה לעצמם, ∳ונז<br>ומספקים שרות שמבצע את ההשוואה.
- אם רוצים אפשרות השוואה למחלקה כללית יותר, זה נעשה .<br>יותר מסובך (לא נעסוק בזה בינתיים).

 $12$   $\overline{7}$   $\overline{7}$ 

### **łĭıĭŀĮĭĶ**

- בגלל שבג'אווה הכללה ממומשת באמצעות מנגנון המחיקה, בזמן ריצה אין זכר לפרמטר הטיפוס
	- לומר. בזמו ריצה אי אפשר להבחיו ביו עצם מטיפוס FCStack (נבין עצם מטיפוס FCStack <String> ובפרט, בזמן ריצה נראה ששניהם מאותה <Integer> מחלקה
- $\check{\mathbf{f}}$  זה משפיע על בדיקת שייכות למחלקה (instanceof) (פרטים בהמשך), על יציקות של עצמים מוכללים, ועל שדות static puninna
- וזה מונע אפשרות לקרוא לבנאי על פי פרמטר טיפוס, כלומר <T> void m(T x) { T y = new T(); ...} *illegal*

ות החובנה 1 - חלק 7 מוכנה 1 - 13 מוכנה 1 - 13 מוכנה בית החובש של המוכנה בית החובש של המוכנה בית החובש של המוכנ<br>תוכנה 1 - חלק 7 מוכנה בית החובש של המוכנה בית החובש של המוכנה בית החובש של המוכנה בית החובש של המוכנה בית החוב

### **?ĴŁijı ĿļĹĬŁ ĬĶĴ**

- הרי הכוונה הייתה שתנאי הקדם יהיה מספיק לקיום תנאי $\bullet$ האחר על ידי הספק ושאפשר יהיה להוכיח נכונות הספק
- אבל לפעמים כדאי להגדיר תנאי קדם חלש יותר שאינו מספיק, שלעצמו, להבטחת יכולת הספק לקיים את תנאי האחר
- במקרים כאלה, משמעות הקריאה לשירות היא: אני (הלקוח) ביצעתי את המוטל עלי (תנאי הקדם): כעת <mark>נסה</mark> אתה הספק) לבצע עבורי את השירות, והודע לי אם תכשל)

 $16$   $7$  $\overline{)7}$   $\overline{)7}$   $\$ 

File  $f = new File("A:\config.dat")$ ; *f represents the file's name; may or may not exist* 

= new FileInputStream(f);

import java.io.\*;

 if ( f.exists() ) { FileInputStream is

*now access the file* 

…

- יש שתי סיבות טובות להגדיר תנאי קדם חלש כזה
- ועוד סיבה נפוצה אבל לא טובה, שגם אותה נסביר ∙

<mark>סיבה טובה ראשונה: חוסר שליטה</mark>

### generics **ĵĭijıĹ**

- מנגנון ההכללה מאפשר להימנע מיציקות בלי לשכפל קוד
- וד שאין בו יציקות מפורשות ושאין בו טיפוסים נאים (ליתר (זיוק, אם הקומפיילר לא הזהיר לגבי השימוש בטיפוסים נאים (type safe) הוא בטוח מבחינת טיפוסים
	- קוד כזה לא יכשל בביצוע יציקה בזמן ריצה: הבדיקות מועברות לזמן הקומפילציה
- ∙ השימוש בהכללה מסבך הצהרות על טיפוסים בגלל האינטראקציה הלא אינטואיטיבית ביו טיפוסים מוכללים וביו is-a-ת ה-İ
- המימוש של הכללות בג'אווה כולל מספר מוזרויות (ועוד לא דיברנו על כולן ...)

 $14$   $7$   $\sigma$ וכנה ו $\sigma$  – 1  $\sigma$ זוכנה ו $\sigma$ 

### **ĵııŀİĶıĹ ĵĸıĨ ĭĸŀīĪĬŁ ĵıĮĭįĬ :ĨŁĭĸĴ**

- אם הלקוח רוצה שתנאי האחר יתקיים, הוא צריך להבטיח שתנאי הקדם מתקיים
	- אם תנאי הקדם אינו מתקיים, הלקוח אינו רשאי להניח מאומה לגבי פעולת השירות. אפילו לא שיסתיים
- עכאן שאם הלקוח אינו מצליח לקיים את תנאי הקדם, אין **∙** לו טעם בכלל לקרוא לשירות; הוא יכול לוותר על השירות, או לנסות מאוחר יותר שוב, או לנסות להשיג את קיום תנאי האחר בדרך אחרת, אבל אין טעם לקרוא לשירות
- ∙ אבל אם הספק אינו מצליח לקיים את תנאי האחר, אין לו אפשרות לבטל את הקריאה לשירות: היא כבר התבצעה
- הספק יכול לקיים את חלקו, או להשתמט, אבל אינו יכול לבטל את העסקה

נוכנה ו־חלק *ד* לא המוכנה ו־חלק די הוא המוכנה ו־חלק די הוא המוכנה ו־חלק די הוא המוכנה ו־חלק די הוא המוכנה ו־חלק ד

# הוסר שליטה בגלל בו זמניות

הדוגמה הזו משקפת את העובדה שהעצמים הרלוונטיים לביצוע • מוצלח של השירות, כאן קובץ, אינם בשליטה מוחלטת של הלקוח שקורא לשירות

העל ביונה ביונה החלק להווידיה החלק להווידיה המונה ביונה היונה היונה היונה היונה היונה היונה היונה היונה היונה ה<br>מוניה היונה היונה היונה היונה היונה היונה היונה היונה היונה היונה היונה היונה היונה היונה היונה היונה היונה ה

הניסיון להבטיח שהקובץ קיים, בעזרת השאילתה exists, ,<br>לפני שפותחים וניגשים אליו שגוי: אולי הוא נמחק בינתיים

- אם אם הלקוח מוודא שהקובץ קיים לפני הקריאה לשירות, עדיין ∙ יתכו שהוא ימחק ביו הוידוא וביו הקריאה לשירות. על ידי תוכנית אחרת, אולי של משתמש אחר
	- ואולי הקובץ ימחק על ידי חוט (thread, תהליכון) של אותה  $\bullet$ חוכנית, אם יש לה כמה חוטים
- הבעיה הבסיסית היא חוסר שליטה מוחלטת בעצמים הרלוונטיים: לעוד מישהו יש שליטה עליהם*.* שליטה מספיקה על מנת להעביר אותם למצב שאינו מאפשר לספק לפעול
	- יולכן הלקוח אינו יכול להבטיח שהספק מסוגל להצליח ∙

נוכנה 1 ־ חלק 7  $\tau$ וכנה 1 ־ חלק 7  $\tau$ 

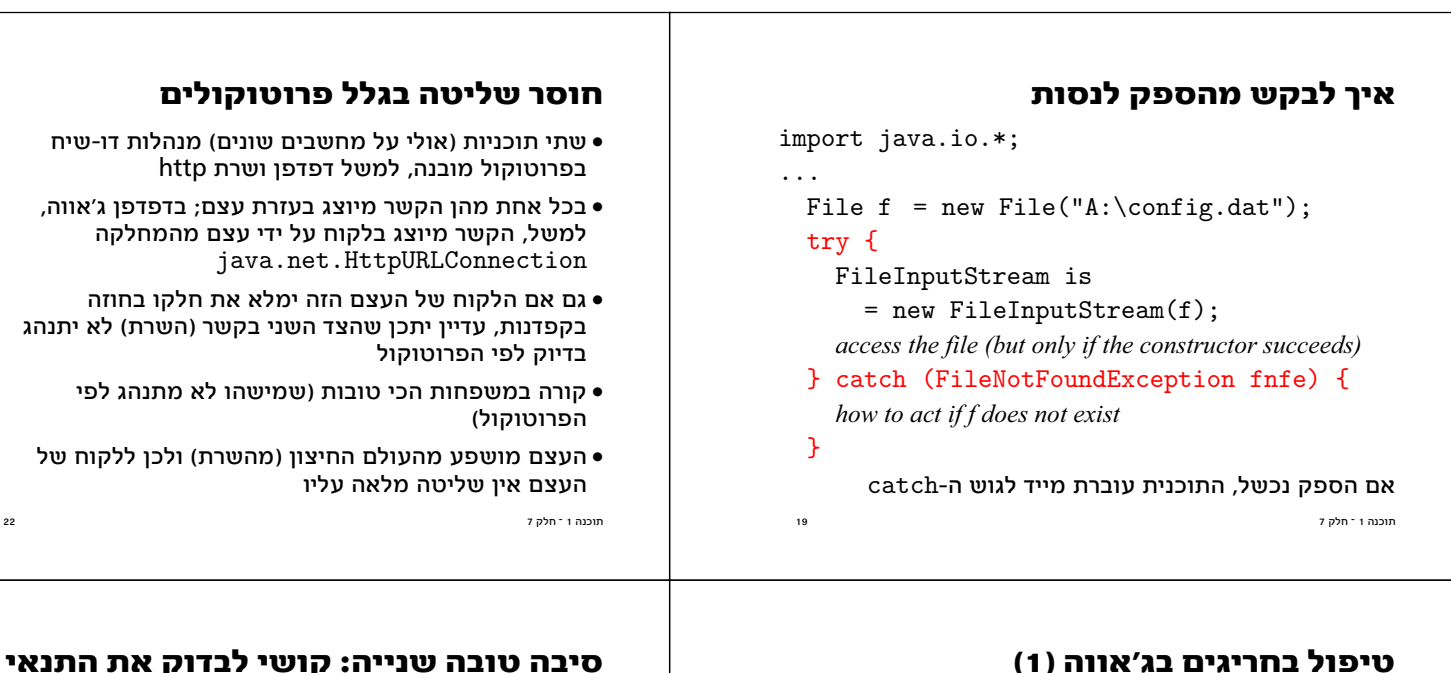

• חריג יכול להיזרק ע"י פקודת throw (נראה בהמשך).

- ונות עוזימת להפסקת הביצוע הרגיל, והמשערך מחפש exception handler שיתפוס את החריג.
- .try/catch/finally נכתב כמשפט try/catch/finally
	- אם הבלוק העוטף מכיל טיפול בחריג זה*.* קטע הטיפול מתבצע, ולאחריו עוברים לבצע את הקוד שאחרי הבלוק.
- אם אין טיפול בחריג הזה בבלוק הנוכחי, המשערך מחפש בבלוק העוטף, או בקוד שקרא לשרות הנוכחי. fandler
- החריג מועבר במעלה מחסנית הקריאות. אם גם ב main אין •<br>טיפול. תודפס הודעה וביצוע התכנית יסתיים.

1 <sup>-</sup> חלק

### **(2) ĬĭĭĨ'Īĩ ĵıĪıŀįĩ Ĵĭļıİ**

try {

 *main code block* } catch (Exception1 exc) {  *when Exception1 thrown inside try, transfer here* } catch (Exception2 exc) {  *when Exception2 thrown inside try, transfer here* } finally {

 *optional part. Executed no matter how the try block is exited.* }

 $21$   $\overline{7}$   $\overline{7}$   $\overline{7}$   $\overline{6}$   $\overline{7}$   $\overline{6}$   $\overline{7}$   $\overline{6}$   $\overline{7}$   $\overline{6}$   $\overline{7}$   $\overline{6}$   $\overline{7}$   $\overline{6}$   $\overline{7}$   $\overline{6}$   $\overline{7}$   $\overline{6}$   $\overline{7}$   $\overline{6}$   $\overline{7}$   $\overline{6}$   $\overline{7}$   $\overline{6}$ 

 $\bullet$  קטע הקוד של finally, אם קיים, יתבצע בכל יציאה מהבלוק, בין אם היה חריג או לא, ובין אם טופל כאן או לא.

- 
- הכל אחת מהו הקשר מיוצג בעזרת עצם: בדפדפו ג'אווה
- בקפדנות. עדייו יתכו שהצד השני בקשר (השרת) לא יתנהג
	- קורה במשפחות הכי טובות (שמישהו לא מתנהג לפי
- העצם מושפע מהעולם החיצון (מהשרת) ולכן ללקוח של

### <mark>סיבה טובה שנייה: קושי לבדוק את התנאי</mark>

Matrix  $a = ...;$ Vector  $b = ...;$ Vector x; *Matrix.solve requires nonsingularity* if ( a.nonsingular() )  $x = a$ .solve(b); *solves*  $Ax = b$ 

- A חוזה אלגנטי אבל לא יעיל להחריד: הבדיקה האם מטריצה Ax=b הפיכה יקרה בערך כמו פתרון מערכת המשוואות
- נדיף לבקש מהעצם לנסות לפתור את המערכת, ושיודיע לנו .<br>אם הוא נכשל בגלל שהמטריצה לא הפיכה

 $23$  23  $\blacksquare$ 

### **ĴŁijĸŁ ĿļĹ ĴŁ ĭıłĭıĭĩıĭįĶ**

- שירות שמסתיים בהצלחה חייב לקיים את תנאי האחר ואת המשתמר של המחלקה
	- תנאי האחר דרוש ללקוח
	- קיום המשתמר מאפשר לשירותים אחרים שהעצם יספק רנוחיד לסנוול
		- $\bullet$  מה נדרש משירות שנכשל?
- ואינו כבר שהוא חייב להודיע ללקוח על הכישלון, כדי -טהלקוח לא יניח שתנאי האחר מתקיים: בדרר כלל, גוש ה בלקוח מפסיק לפעול וגוש ה-catch מופעל  $\operatorname{try}$ 
	- ברור שהשירות שנכשל לא חייב לקיים את תנאי האחר
		- $\bullet$  האם השירות שנכשל צריר לשחזר את המשתמר?

 $24$   $7$   $\overline{7}$  $\overline{7}$   $\overline{7}$   $\overline{1}$   $\overline{1}$   $\overline{2}$   $\overline{1}$   $\overline{2}$   $\overline{1}$   $\overline{2}$   $\overline{1}$   $\overline{2}$   $\overline{1}$   $\overline{2}$   $\overline{1}$   $\overline{2}$   $\overline{1}$   $\overline{2}$   $\overline{1}$   $\overline{2}$   $\overline{1}$   $\overline{2}$   $\overline{1}$   $\overline{$ 

### **כמובו שהשירות צריר לשחזר את המשתמר**

- מכיוון שהעצם ממשיך להתקיים, ויתכן ששירותים אחרים שלו יקראו בעתיד
- שירותים אחרים צריכים למצוא את העצם במצב שמאפשר להח לסנוול
- ברור שעדיף להחזיר את העצם למצב שבו שירותים אחרים יוכלו לא רק לפעול, אלא גם להצליח
	- אבל אולי העצם במצב גרוע כל כך שכל שירות שיופעל בעתיד יכשל גם הוא. אבל השירותים העתידיים צריכים לפחות לפעול ולדווח ללקוחות שלהם על כישלון

### **?Īıŀį ĴĩĿĶŁ įĭĿĴ ĬŁĭĺ ĬĶ**

```
int compareTo(Comparable other) {
```
VersiondString other\_vs;

other\_vs = (VersiondString) other;

if  $(this.length() > other_vs.length()) \dots$ 

יציקה למטה עלולה להודיע על חריג אם העצם (other) אינו (VersionedString מטיפוס שמתאים לניסיון היציקה (נאן

אם הלקוח לא מטפל בחריג. כמו כאו (לא התייחסנו כלל לאפשרות של חריג), קוד הלקוח מפסיק לרוץ ומודיע למי שקרא לו על החריג

זה הגיוני: הלקוח הניח שיקבל שירות מסוים, השירות נכשל, הלקוח לא יכול לקיים את תנאי האחר שלו עצמו

.<br>תוכנה 1 <sup>-</sup> חלק 7

### הוכחת נכונות של ספק

• הלקוח צריך לקיים תנאי קדם, מועיל אבל אולי לא מספיק

י בעוכנה 1 ־ חלק 7  $\sim$  7  $\sim$  7

- ∙ השירותים השונים של העצם צריכים לדאוג לקיום המשתמר, בין אם הם הצליחו ובין אם לא
- אם מתקיימים תנאי הקדם והמשתמר. שירות חייב להסתיים
	- אם בנוסף מתקיים תנאי צד מסוים. השירות מצליח
	- אם תנאי הצד לא מתקיים, השירות נכשל ומודיע על <mark>חריג •</mark> (throws an exception)

*precondition & invariant & side-condition* Æ *invariant & postcondition*

*precondition & invariant* 

 $\&$  not side-condition  $\rightarrow$  invariant  $\&$  exception is thrown

תוכנה 1 <sup>-</sup> חלק 7

### תנאי הצד

- החוזה לא חייב להגדיר בדיוק את תנאי הצד שמונע חריג
	- תנאי הצד הזה יכול להיות קשה להבעה ו∕או לחישוב
		- ∎ הלקוח ממילא אינו אחראי לקיום תנאי הצד
- ואבל הגדרה של תנאי הצד, או לפחות הגדרה של תנאי מספיק למניעת חריג, יכולה לסייע לתוכניתן/נית להימנע מחריג או לפחות להבין למה הוא קורה
- למשל, יש מקרים שבהם אפשר לדעת מראש שמטריצה הפיכה, כמו משולשית בלי אפסים על האלכסון

**שיפור קטו** int compareTo(Comparable other) {

```
 VersiondString other_vs;
  try { 
    other_vs = (VersiondString) other; } 
  catch (java.lang.ClassCastException ce) { 
    throw new IncomparableException();
  } 
  if (this.length() > other_vs.length()) 
 …
```
הלקוח יכול לתרגם את ההודעה כך שתהיה מובנת ללקוח שלו: מי שקרא ל-compareTo לא ביקש לצקת אלא להשוות

1 דוכנה 1 <sup>-</sup> חלק

### היחלצות מצרה

```
30 המוכנה 1 \tau – 1 \tauזוכנה 1 \tauMatrix a = ...;Vector b = \ldots:
Vector x; 
try { 
  x = a.solve(b); solves Ax=b, fast algorithm
} catch (CloseToSingularException ctse) { 
   x = a.accurateSolve(b); try harder 
}
   לפעמים הלקוח יכול למסך חריג, למשל על ידי שימוש בדרך
                   אחרת, אולי יקרה יותר, לביצוע השירות
 מה קורה אם המטריצה בדיוק סינגולרית והניסיון השני נכשל?
```
תוכנה ו־חלק *ד* (לוגות: 1 ביוניה הלוגות: 27 ביוניה הלוגות: 27 ביוניה הלוגות: 27 ביוניה הלוגות: 27 ביוניה הלוגות: 27<br>תוכנה ו

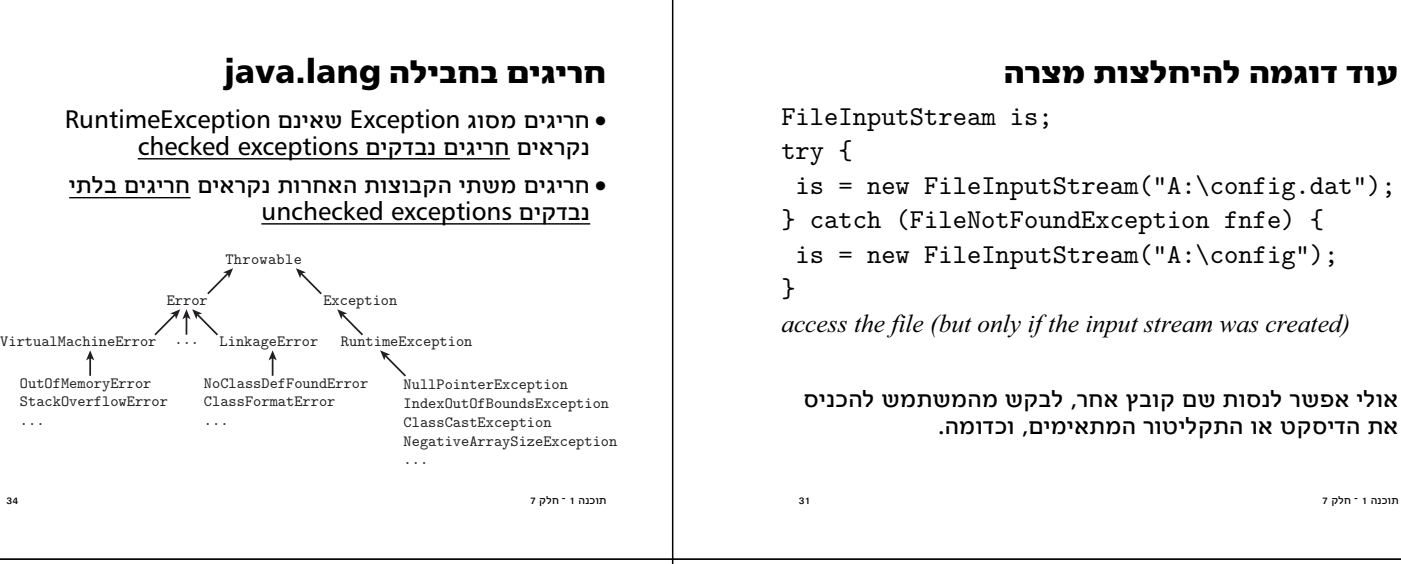

### טיפוסים חריגים

- בג׳אווה, ההודעה על חריג מתבצעת באמצעות עצם רגיל שמייצג את החריג, את הכישלון של שירות כלשהו
	- מכיווו שהחריג הוא עצם רגיל. בונים אותו בעזרת new
- הנוהג בג׳אווה הוא לצייו את הסיבה שגרמה לכישלוו על ידי java.io.FileNotFoundException טיפוס חריג כמו
- ג׳אווה מגדירה היררכיה של טיפוסים (מחלקות) עבור חריגים עפ״י הסיבה. המחלקה הכללית ביותר היא Throwable. אר החלוקה העיקרית היא לשלוש משפחות:
	- Error ·
	- RuntimeException •
	- **RuntimeFxception (עאינו** Exception •

נוכנה 1 ־ חלק 7

## java.lang חריגים בחבילה

- Error: חריגים שמייצגים בעיה בסביבת הריצה, שלא ניתן בדרך כלל להתאושש ממנה: מחסור בזיכרון, קבצי class חסרים או לא תקינים, וכדומה; התגובה הנכונה בדרך כלל היא להפסיק את ריצת התוכנית ולתקן את הסביבה
- Exception: חריגים פחות חמורים, שניתו במקרים רבים לטפל בהם כדי להמשיך בביצוע, והם נובעים מפגם בתכנית. מתחלקים לשתי קבוצות:
	- RuntimeException הוא חריג שיכול לקרות כמעט בכל שירות: גישה למצביע null. כשלוו ביציקה, חריגה מתחום מערך וכו'
- Exception שאינו RuntimeException שאינו Exception מוגדרים היטב, שניתן לתכנן מראש לקראתם.

.<br>תוכנה 1 ־ חלק 7

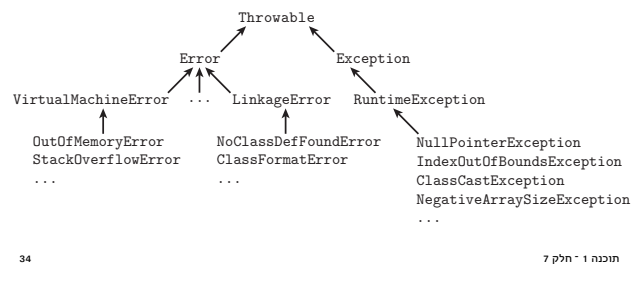

### חריגים בחבילות אחרות

- רוב החריגים האחרים הם סוגים של Exception ומיעוטם גם **RuntimeException** של
	- סוגים של Error מוגבלים לחריגים שסביבת זמו הריצה (הvirtual machine) מזהה בעצמה

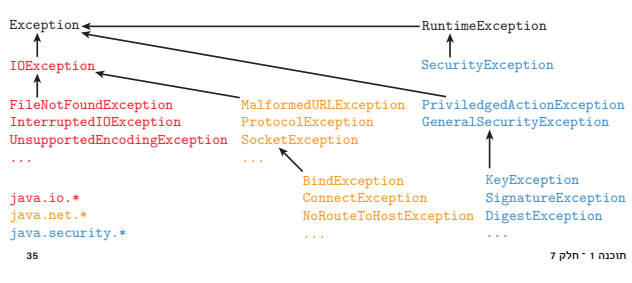

## הצהרה על חריגים

int compareTo(Comparable other) throws IncomparableException  $\{ \ldots \}$ 

 $36$ 

- שירות שעשוי לזרוק חריג נבדק (checked exception) חייב להצהיר על האפשרות הזו בפסוק throws
	- לקוח שקורא לשירות שהגדרתו כוללת הצהרה כזו חייב להתייחס לאפשרות שהשירות יכשל ויודיע על חריג
- טיפול אפשרי 1: כותרת השרות הלקוח (שבגוף שלו מופיעה הקריאה) מצהירה על אותו סוג חריג (פסוק throws)
- טיפול אפשרי 2: הקריאה לשירות היא מתוך בלוק try עם פסוק catch מתאים (ספציפי או כללי)
	- בהיעדר טיפול כזה הלקוח לא יעבור קומפילציה

י<br>יירוה 1 ־ חלק 7

 $33$ 

### למה (לא) להצהיר על חריג

- הדרישה להצהיר על חריג מאפשר לקומפיילר לוודא שמי שקורא לשירות מודע לאפשרות של כישלון
- בפרט. זה מונע אפשרות שחריג ״יעבור דרר״ שירות שלא מתייחס לאפשרות הזו ולכן לא משחזר את המשתמר
- אם זה מועיל, למה יש חריגים שלא צריך להכריז עליהם?
	- מכיוון שחריגים מסוג RuntimeException או Error מוכרזים בגלל פגם בתוכנית או בגלל בעיה לא צפויה במחשב או בסביבת התוכנה שמריצה את התוכנית
	- חריגים כאלה אינם צפויים ויכולים לקרות בכל שירות
- בדרך כלל הם גורמים לעצירת התוכנית וכאשר זה המצב, אין חשיבות לשחזור המשתמר

תוכנה 1 <sup>-</sup> חלק 7

### חריגים יוצאים מהכלל

- יוצאים מכלל זה הם ClassCastException, OutOfMemoryError, ואולי עוד כמה חריגים
- בחריג מסוג ClassCastException כדאי לטפל אלא אם בטוחים שיציקה לא אמורה לגרום לו (כלומר אם יתכן חריג שלא בגלל פגם בתוכנית)
- במחסור בזיכרון ניתן לפעמים לטפל: אם קוראים לשירות שזקוק לכמות זיכרון גדולה, כדאי לתפוס את החריג אם השירות מודיע עליו
	- במקרה כזה אפשר או לנסות לבצע את הפעולה בדרך .<br>אחרת. יותר חסכונית בזיכרוו (למשל דרר יותר איטית שמשתמשת בקבצים), או להודיע למשתמש שהפעולה שביקש אינה אפשרית בגלל מחסור בזיכרון

תוכנה 1 <sup>-</sup> חלק 7

### חריגים יוצאים מהכלל

- ∙ בשני המקרים אין טעם לסרבל כל קטע קוד ולטפל בחריגים הללו.
- אם למשל התיכון של מחלקה מבטיח שייחוס יהיה מטיפוס מסוים, אין צורך לטפל בחריג ClassCastException למקרה של פגם בתוכנית. אבל אם בתיכוו המקורי של התוכנית איננו יודעים מה יהיה הטיפוס של ייחוס, ואנו מבקשים לצקת אותו, אז צריך לטפל בחריג.
- באופן דומה, אין טעם לטפל במחסור בזיכרון אלא במקום שבו יש סיכוי גבוה למחסור. ושבו יש דרר כלשהי לטפל במחסור. במקרים כאלה, חשוב שכל העצמים ששורדים את הטיפול בחריג ישחזרו את המשתמרים שלהם. וזה יכול לדרוש תפיסה של החריג בכמה רמות של הקוד.

תוכנה 1 ־ חלק 7

### חריג הוא עצם

- class IncomparableException extends Exception {...} ● הוא צריר בנאי(ם) ואפשר להוסיף לו שדות מופע ושירותים
	- אבל למה עצם?
	- באמת לא ברור, הרי הטיפוס של החריג מספיק לסיווגו
	- סיבה אפשרית 1: במקרה של חריג בגלל פגם בתוכנית או במערכת המחשב, החזרת מידע שיאפשר לתקן את הפגם
	- סיבה אפשרית 2: במקרה של חריג שצריך להודיע עליו למשתמש ("הפעולה נכשלה בגלל ..."), ההודעה למשתמש
		- סיבה אפשרית 3: מידע שיאפשר להתאושש (נדיר)
			- סיבה לא טובה: בג׳אווה כל דבר הוא עצם

.<br>נוכנה 1 ־ חלק 7

 $3<sup>7</sup>$ 

 $\overline{\mathbf{z}}$ 

#### חריג כעצם

- בג'אווה לכל החריגים יש לפחות בנאי ריק, בנאי שמקבל מחרוזת, ושירות getMessage שמחזיר את המחרוזת
- מקובל ליצור עצמי חריג עם מחרוזת הסבר, אבל צריך לזכור שמחרוזות כאלה לא מתאימות, בדרך כלל, להצגה למשתמש (המשתמש לא בהכרח דובר אותה שפה של התוכניתן, וכושר הביטוי של תוכניתן לא תמיד מספיק רהונו)
- לא רצוי להגדיר חריגים מורכבים, ובייחוד לא רצוי להגדיר חריגים שהבנאי שלהם עלול להיכשל ולגרום לחריג: זה ימסר את החריג המקורי

#### שימוש אחר לחריגים

● בשפות שבהן הודעה על חריג ותפיסת חריג זולות, ניתן להשתמש במנגנון החריגים על מנת לממש שירות שיכול להחזיר ערך מאחד מתוך מספר טיפוסים

```
public void polyMethod(...) throws
  resultType1, resultType2 {
```

```
do something
if (...) throw new resultType1(...);else
         throw new resultType2(...);
```

```
\mathcal{F}
```
 $\overline{a}$ 

```
• לא רצוי בג'אווה בגלל שמנגנון החריגים יקר מאוד
```
• חריגים לא נועדו לשמש כעוד מנגנוו בקרה

תוכנה 1 ־ חלק 7

### חריגים גרוטים

- מפתחים משתמשים בחריגים לעוד מטרות, פחות מוצדקות
	- השימוש הגרוע ביותר הוא על מנת לחסוך שאילתה זולה
- דוגמה: ספריית הקלט/פלט של ג'אווה תומכת במספר קידודים (encodings) עבור קבצי טקסט, אבל לגרסאות שונות של הספרייה מותר לתמוך במבחר קידודים שונה
	- אין דרך לשאול האם קידוד נתמך או לא
- אבל אם מנסים להשתמש בקידוד לא נתמר. השירות מודיע על java.io.UnsupportedEncodingException חריג
	- עדיף היה לברר האם קידוד נתמך בעזרת שאילתה
- שאלה: האם EOFException מוצדק? (סוף קובץ). אולי עדיפה **יטאילתה?**

### לכאורה איו הבדל גדול

- והשימוש בחריג נראה יותר "חסין", מכיוון שהוא דורש פחות מהלקוח והספק מבטיח יותר (בפרט מבטיח לבדוק תקינות)
	- אבל בשימושים אחרים במחלקה. יותר מורכבים. יש הבדל לנוורת הויוימוויו רויואילתה

### חריג או שאילתה?

class TaggedVersionedString {  $\ldots$  // some implementation of VersionedString

public void  $tag(int i, String t)$   $\{... \}$ requires: t is not an existing tag in this object &  $1 \le i \le$ =length()  $ensures: getVersion(t) == getVersion(i)$ public String getVersion(String t) {...} requires: t is an existing tag in this object ensures: return value != null

 $\mathcal{F}$ 

#### תוכנה 1 <sup>-</sup> חלק 7

.<br>תוכנה 1 ־ חלק 7

### שני גישות לתנאי הקדם

● כרגע תנאי הקדם של taq לא נוח, כי אין דרך לבדוק האם מחרוזת נתונה כבר משויכת לגרסה • אפשרות אחת היא להוסיף שאילתה שתענה על השאלה, ואז לקוח טיפוסי יראה כך: if  $($  !vs.exists $(t)$   $)$  vs.tag $(i,t)$ : else  $\ldots$  tell the user that she can't use the tag t ● או שאפשר לבדוק את זה בשירות tag ולהודיע על חריג אם המחרוזת כבר משויכת לגרסה, ואז לקוח טיפוסי יראה כך: try {  $vs.tag(i, t)$ ; } catch (DuplicateTagException e)  $\{ \ldots$  tell the user that she can't use the tag t  $\}$  $\frac{1}{45}$ .<br>תוכנה 1 ־ חלק 7

### אבל לפעמים יש הבדל: זה עובד

```
static void tagAll(VersionedString[] a,
                     String t) {
  boolean duplicate = false;
  int i;
  for (i=0; i \leq a.length; i++)if (a[i].exists(t)) duplicate = true;
  if (!duplicate)
    for (i=0; i \leq a.length; i++)a[i].tag(a[i].length(),t);else ... tell the user that she can't use the tag t
\mathcal{F}
```
 $46$ 

 $\overline{47}$ 

 $\overline{a}$ 

#### אבל זה לא...

תוכנה 1 ־ חלק 7

.<br>תוכנה 1 ־ חלק 7

```
static void tagAll(VersionedString[] a,
                      String t) {
  boolean duplicate = false;
  int i;
  try ffor (i=0; i \leq a.length; i++)a[i].tag(a[i].length(),t);} catch (DuplicateTagException e) {
    now what? some elements have already been tagged,
    and we don't have a method to remove tags!
\mathcal{F}
```
י<br>יירוה 1 ־ חלק 7

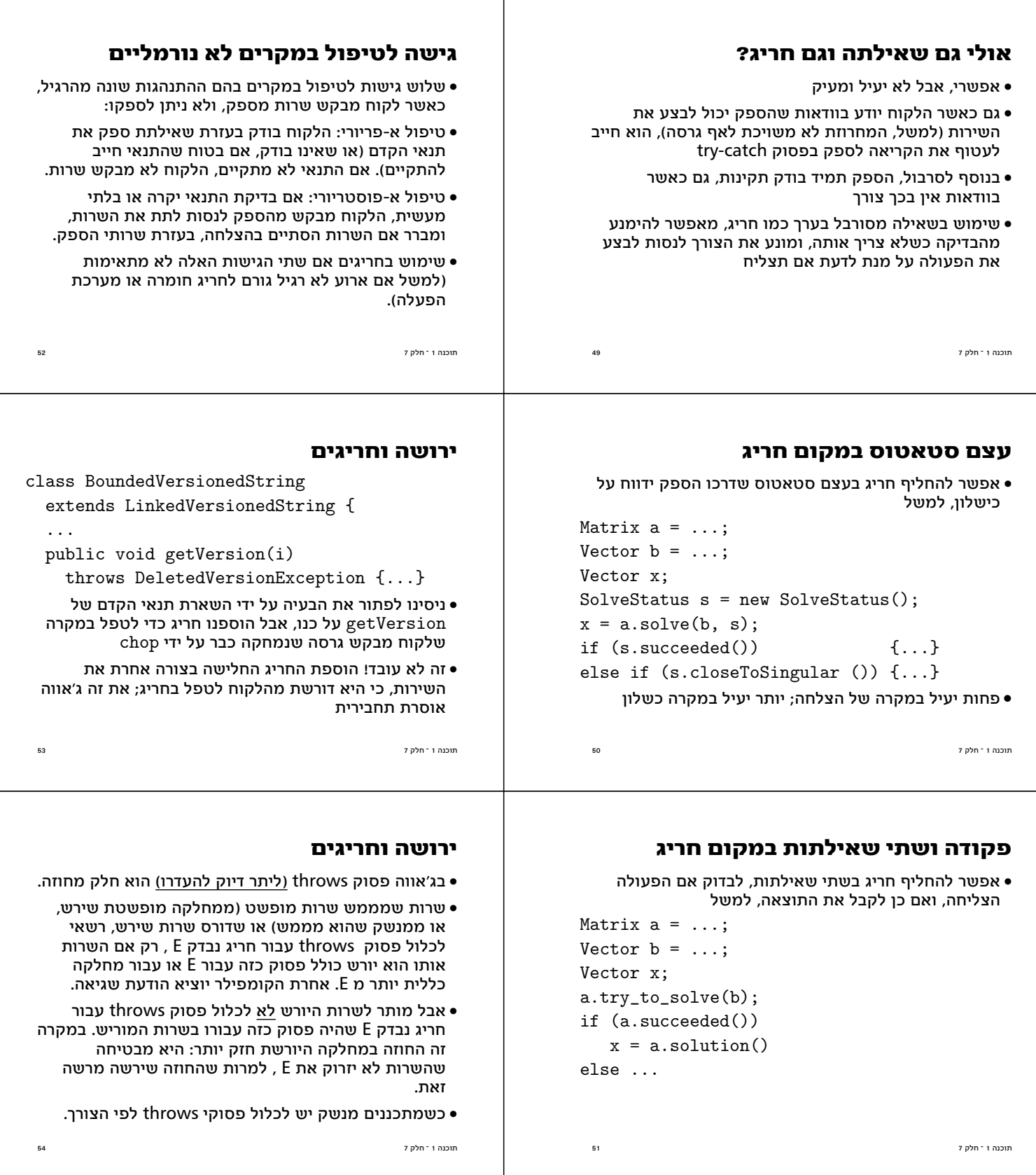

### ירושה וחריגים - דוגמא

```
public class Base {
  public void doIt()
      throws Exception1, Exception2 {..}
public class Sub extends Base {
  public void doIt()
       throws Exception1, Exception3 {..}
ι
                    ● הודעת שגיאה על Exception3
```
#### שימוש ב assert לחוזים

```
ניתן לבצע מעקב אחרי חוזים ע"י כתיבת שרות מיוצא כך:
public ... method(...) {
  assert(pre1) : "pre1 in words";
  assert(pre2): "pre2 in words";
  assert(inv1): "inv1 in words";
  \ldots // the body of method
  assert(post1) : "post1 in words";
  assert(post2): "post2 in words";
  assert(inv1): "inv1 in words":
\mathcal{P}תוכנה 1 ־ חלק 7
```
שימוש ב assert לחוזים (המשר)

• המתכנת צריך לטפל בעצמו ב \$prev\$,

• לכתוב את המשתמר פעמיים בכל שרות, ...

• . . . pre2, pre2 הם פסוקים שונים של תנאי הקדם.

. . . . post1, post2, הם פסוקים שונים של תנאי האחר.

• תנאי קדם של בנאי צריך להיבדק לפני הכניסה לבנאי

• זה אינו פתרון אידיאלי. עדיף כלי שנועד לחוזים. אבל אם אין ברשותנו כלי, ניתן להשתמש חלקית במשפטי assert

#### assert ขอพุท

תוכנה 1 <sup>-</sup> חלק 7

- משפט assert בג'אווה נועד לתעד ולוודא הנחות לגבי התכנית. (קיים החל מגירסא 1.4).
- ניתן להשתמש בו לצורך כתיבה ובדיקה של חוזים, אך לא באופו מלא.
	- התחביר של משפט assert הוא משתי צורות:

assert <assertion>

assert <assertion> : <errorcode>

<errorcode> הוא ביטוי בוליאני, ו <errorcode> הוא קוד שגיאה (מספר כלשהו) או מחרוזת.

● בביצוע רגיל של התכנית. משפטי assert לא מבצעים שום דבר.

תוכנה 1 <sup>-</sup> חלק 7

#### (המשר) assert משפט

- ניתן לבקש שמשפטי assert יבוצעו (בכל התכנית, או במחלקות או חבילות נבחרות) ע"י פרמטר ea- ל JVM.
	- מתוך eclipse בוחרים

Run -> Run... -> Arguments

 $57$ 

ובתיבה "VM arguments" כותבים ea-

- כאשר משפטי assert מופעל. מחושב הביטוי הבוליאני. אם ערכו true לא נעשה שום דבר (התכנית ממשיכה להתבצע), אם ערכו false נוצר ונזרק החריג AssertionError . קוד השגיאה מועבר לבנאי של החריג.
	- אם אין טיפול לחריג, התכנית נפסקת עם הודעת שגיאה שכוללת את קוד השגיאה שהופיע במשפט ה assert

.<br>תוכנה 1 ־ חלק 7

### כלים לתמיכה בחוזים

• זה אינו פתרון מספק:

- כלי שמתרגם את החוזה שכתבנו בתוך הערות ה doc ויוצר עבורנו משפטי assert (או משפטים דומים).
- הכלי צריך גם לקחת חוזה ממנשק או מחלקה ממנה ירשנו ולהוסיף את החלק המחזק/מחליש
	- לחליפין, הכלי יבדוק שהחוזה במחלקה היורשת מחזק
- רצוי שהכלי יציג את החוזה ויבחין בעצמו בין החלק המיוצא של החוזה לחלק החסוי.
- הכלים שידועים לנו, חלקם חינם וחלקם מסחריים הם: JMSAssert, iContract, jContractor, Handshake, JML, Jass, JPP, Jose

.<br>תוכנה 1 ־ חלק 7

תוכנה 1 ־ חלק 7

 $60$ 

### סיכום חריגים

- חריגים מודיעים על כשלון של ספק לקיים את תנאי האחר, .<br>למרות שהלקוח קיים את תנאי הקדם
- חריג הוא מוצדק כאשר לא ניתן לדרוש מהלקוח לקיים תנאי קדם שיבטיח את הצלחת השירות, או כי ללקוח אין מספיק שליטה, או כי בדיקה על ידי הלקוח יקרה מדי, או כי קשה להגדיר תנאי קדם תמציתי
	- חריג אינו מוצדק אם הלקוח היה יכול למנוע אותו בעזרת שאילתה פשוטה
- חריג הוא עצם לכל דבר אבל עדיף להשתמש בו רק כאיתות
- טיפול בחריג בלקוח: שחזור המשתמר והודעה ללקוח שלו על חריג (אולי אחר) או ביצוע המשימה שלו בדרך אחרת

 $61$ 

תוכנה 1 <sup>-</sup> חלק 7